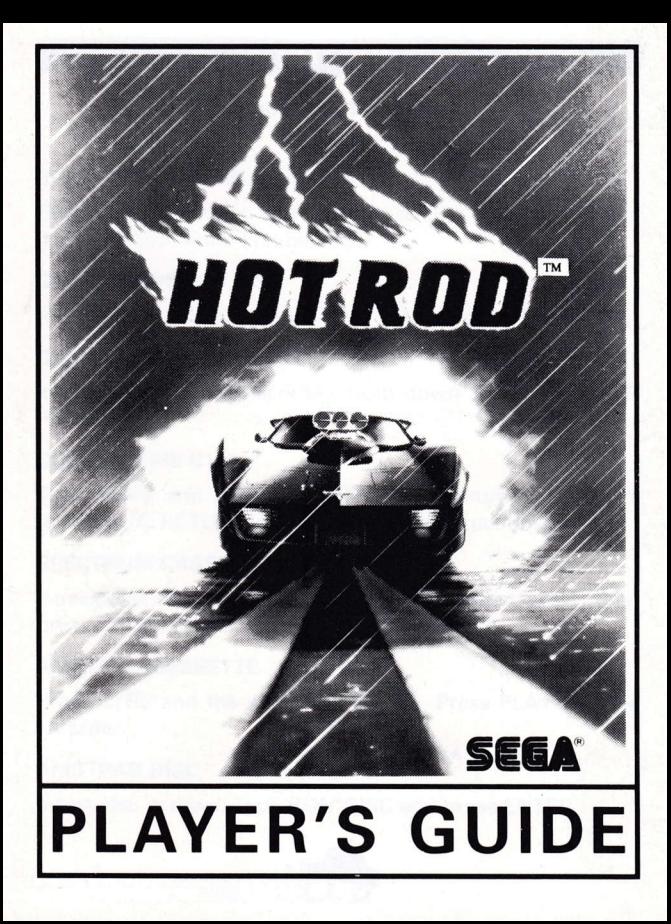

# **HOT ROD**

# LOADING INSTRUCTIONS

#### COMMODORE AMIGA & ATARI ST

Switch on computer and insert disc (On Amiga 1000 the 'kickstart' disc must first be used).

#### coMMoDoRE C64 D|SC

lnsert disc in drive. Type LOAD"\*",8,1 and press RETURN.

#### COMMODORE C64 CASSETTE

lnsert cassette in Datacorder. Hold down SHIFT and press RUN/STOP.

#### coMMoDoRE Cl28

Type GO64 and press RETURN. When prompted, type Y followed by RETURN. Now follow C64 instructions.

#### SPECTRUM CASSETTE

lf available, use TAPE LOADER. Otherwise type LOAD" " then press ENTER. Press PLAY on tape recorder.

#### AMSTRAD CASSETTE

Press CTRL and the small ENTER key. Press PLAY on tape recorder.

#### AMSTRAD DISC

lnsert disc in drive. Type RUN"DISC and press ENTEB.

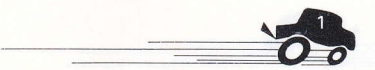

#### LOADING DIFFICULTIES

We are always seeking to improve the quality of our product range, and have developed high standards of quality control to bring you this product. lf you do experience any difficulties whilst loading, it is likely to be a fault other than the product itself. We therefore suggest that you switch the computer off and repeat the loading instructions **carefully**, checking that you are using the correct set of instructions for your computer and software. lf you still have problems, consult the User Handbook that accompanied the computer or consult your Software Dealer for advice. ln the case of continued difficulty, if you have checked all of the hardware for possible faults, please return the game to THE PLACE OF PURCHASE.

> Customer Enquiries/Technical Support (0734) 31 1666 ACTIVISION (UK)LTD, Blake House, Manor Farm Road, Reading RG2 0JN

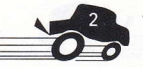

#### GAMEPLAY

Race against other players/the computerto be the first pastthe finishing line in at least 15 different races. On route, pick up extra gas (G) because your fuel level is constantly decreasing, and when you run out, you are out of the race. Also pick up bonus points (P). At the end of each race these will be turned ,into money, which you can spend in the parts shop to improve your car.

Things to buy include:

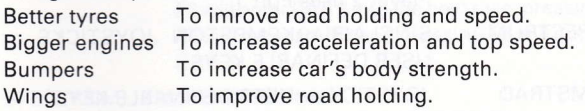

On Spectrum, Amstrad and C64, up to 2 players can play. On Atari ST. up to 3 players can play, using a joystick adaptor. On Commodore Amiga, up to 4 players can play, using a joystick adaptor. .

#### CAR COLOURS

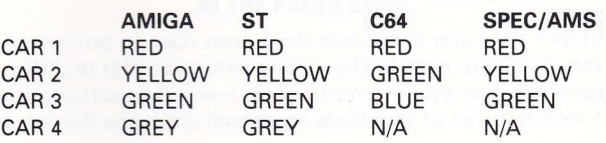

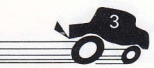

#### CONTROLS

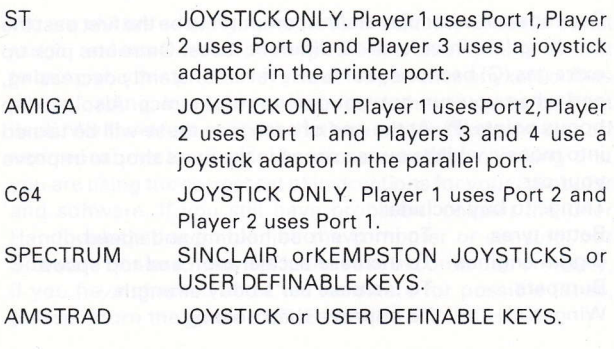

WHEN USING A JOYSTICK PRESS FIRE TO ACCELERATE; PULLING THE JOYSTICK TO THE LEFT AND RIGHT WILL TURN THE CAR LEFT AND RIGHT.

#### OTHER CONTROLS (ALL FORMATS)

PAUSE/UNPAUSE <sup>P</sup> OUIT O

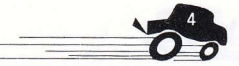

#### STARTING THE GAME

**ST** 

Press Function Keys F1, F2 or F3 to start a 1, 2 or 3-player game. lf during a 1-player game more players wish to join in, pressing F2 will enter CAR 2 into the next race and/or pressing F3 will enter CAR 3.

#### AMIGA

Press Function Keys F1, F2, F3 or F4 to start a 1, 2,3 or 4-player game. lf during a 1-player game more players wish to join in, pressing F2 willenter CAR 2 into the next race, pressing F3 will enter CAR 3 and pressing F4 will enter CAR 4.

#### SPECTRUM, AMSTRAD & C64

Press either player's ACCELERATE to start a game. This will start a 10-second countdown, and if during this time the other player presses accelerate he will start at the same time. Also, pressing the other accelerate at any point in a 1-player game will enter the other player at the start of the next race.

#### IN THE PARTS SHOP

At the end of each race, each player will enter the PARTS SHOP. At this point they may buy ONE item (provided they have sufficient money). Select from the available items by using left and right, then press accelerate to buy that item.

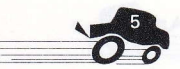

#### **CREDITS**

#### ST/AMIGA

Coding **Graphics** Music

#### c64

**Coding** Graphics Music

Richard Costello Kevin Bulmer Ben Daglish

 $Ash + Dave$ Ash Routledge Maniacs Of Noise

#### SPECTRUM/AMSTRAD

Coding **Graphics** Music

Walking Circles Walking Circles Paul Hiley

#### A SOFTWARE STUDIOS PRODUCTION

THIS GAME HAS BEEN MANUFACTURED UNDER LICENSE FROM SEGA ENTERPRISES LTD, JAPAN HOT ROD™ AND SEGA® ARE TRADEMARKS OF SEGA ENTERPRISES LIMITED

O 1988, 1990 SEGA ENTERPRISES LTD

MANUFACTURED AND DISTRIBUTED BY ACTIVISION

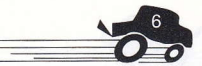

# **HOT ROD**

# INSTRUCTIONS DE CHARGEMENT

# COMMODORE AMIGA & ATARIST

Mettez votre ordinateur en route et insérez la disquette (avec Amiga 1000, utilisez d'abrod la disquette du Kickstart).

# COMMODORE C64 \_ VERSION DISOUETTE

lns6rez la disquette dans le lecteur. Tapez LOAD"\*",8,1 et frappez RETURN.

# COMMODORE C64 \_ VERSION CASSETTE

Insérez la cassette dans le magnétophone. Tout en maintenant la touche SHIFT enfoncée, appuyez sur RUN/STOP.

# coMMoDoRE C128

Tapez GO64 et frappez RETURN. Au message, tapez Y suivi de RETURN. Suivez ensuite les instructions pour le C64.

# SPECTRUM -- VERSION CASSETTE

Utilisez si possible le TAPE LOADER. Sinon, tapez LOAD"", puis appuyez sur ENTER. Mettez le magnétophone en marche.

# AMSTRAD - VERSION CASSETTE

Appuyez sur CTRL et la petite touche Enter, puis enfoncez la touche PLAY du magnétophone.

# AMSTRAD \_ VERSION DISOUETTE

Insérez la disquette dans le lecteur. Tapez RUN"DISC et frappez ENTER.

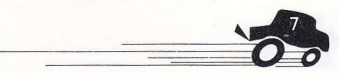

#### PROBLEMES DE CHARGEMENT

Nous cherchons toujours à améliorer la qualité de notre gamme de produits et nous avons mis au point des normes de contrôle de qualité supérieures pour que ce produit vous atteigne en bonne condition. Dans le cas où vous feriez face à des difficultés pendant le chargement, il est très probable que la faute soit indépendante du produit lui-même. Nous vous suggérons par conséquent d'éteindre votre ordinateur et de recommencer les instructions de chargement en veillant à bien utiliser les instructions destinées à votre ordinateur et logiciel. Si vous continuez à avoir des problèmes, reportezvous au Manuel de l'utilisateur fourni avec votre appareil ou demandez conseil auprès de votre distributeur agréé. Si les problèmes continuent bien que vous aviez vérifié l'équipement, renvoyez le jeu au magasin d'achat.

> RENSEIGNEMENTS/ASSISTANCE TECHNIOUE: +44 734 31 1666 ACTIVISION (U.K.) LTD. BLAKE HOUSE, MANOR FARM RD, READING RG2 OJN, ENGLAND

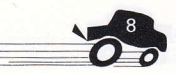

Courezcontre d'autres joueurs/contre l'ordinateur pourfranchir la ligne d'arrivée le premier au cours de 15 différentes courses. Sur la route, ramassez les gas extras (G) car le niveau de carburant descend constamment et dans le cas ou vous tomberiez à cours d'essence, vous vous retrouvez hors de la course. Ramassez aussi les points de bonus (P). A la fin de chaque course, tout ce que vous avec obtenu se transformera en argent que vous pouvez dépenser pour acheter des pièces détachées en vue d'améliorer votre voiture. Vous pouvez

De meilleurs pneus Des moteurs plus puissantes Des anti-chocs solide Des ailes Pour am6liorer la tenue de route et la vitesse Pour augmenter l'acc6l6ration et la vitesse maximum Pour rendre la carrosserie plus solide Pour am6liorer la tenue de route

Sur Spectrum, Amstrad et C64, un maximum de 2 joueurs peuvent jouer. Sur Atari ST, 3 joueurs qui peuvent utiliser l'adaptateur de joystick.

Sur Commodore Amiga, 4 joueurs qui peuvent aussi utiliserl'adaptateur de joystick.

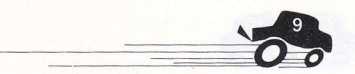

acheter:

#### COULEURS DE VOITURE

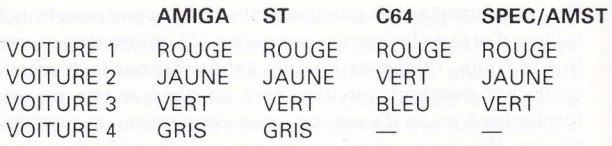

**COMMANDES** 

**ST** 

AMIGA

 $C64$ 

**SPECTRUM** 

AMSTRAD

JOYSTICK SEULEMENT. Le joueur 1 utilise le port 1; le joueur 2 utilise le port 0 et le .joueur 3 utilise un adaptateur de joystick branché dans le port d'imprimante.

JOYSTICK SEULEMENT. Le joueur 1 utilise le port 2; le joueur 2 utilise le port I et les joueurs 3 & 4 utilisent un adaptateur de joystick branché dans le port parallèle.

JOYSTICKSEULEMEN. Le joueur 1 utihse le port 2 et le joueur 2 utilise le port 1.

JOYSTICKS SINCLAIR ou KEMPSTON ou touches redéfinissables.

JOYSTICK ou touches redéfinissables.

LORSOUE VOUS UTILISEZ LE JOYSTICK, APPUYEZ SUR FEU POUR ACCELERER; POUSSEZ LE JOYSTICK VERS LA GAUCHE ET LA DROITE POUR FAIRE TOURNER LAVOITURE A GAUCHE OU A DROITE.

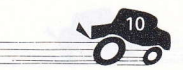

#### AUTRES COMMANDES (TOUS FORMATS)

P o

PAUSE activée/désactivée **QUITTER** 

ST

#### AMIGA

#### MISE EN ROUTE DU JEU

Appuyez sur les touches de fonction F1, F2 ou F3 pour commencer un jeu à 1, 2 ou 3 joueurs. Si lors d'un jeu à 1 joueur, d'autres joueurs veulent participer, appuyez sur F2 pour introduire VOITURE 2 dans la course suivante et/ou appuyez sur F3 pour introduire VOITURE 3.

Appuyez sur les touches de fonction F1, F2, F3 ou F4 pour commencer un jeu à 1, 2, 3 ou 4 joueurs. Si durant un jeu à 1 joueur, d'autres joueurs veulent participer, appuyez sur F2 pour introduire VOITURE 2 dans la course suivante et sur F3 pour introduire VOITURE 3; F4 pour introduire VOITURE 4.

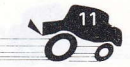

#### SPECIRUM, AMSTRAD & C64

Appuyez sur ACCELERER pour débuter un jeu. Cela met

en route un compte à rebours de 10 secondes et si pendant ce

temps, l'autre joueur appuie sur le bouton d'accélération à n'importe quel moment dans un jeu à 1 joueur, l'autre joueur entrera au debut de la course suivante.

### DANS LE MAGASIN DE PIECES DETACHEES

A la fin de chaque course, chaque joueur pénètrera dans le magasin de pièces détachées (PARTS SHOP). A ce moment-là, ils peuvent acheter un article (à condition d'avoir assez d'argent). Sélectionnez parmi les articles présentés à l'aide des boutons de gauche et de droite et appuyez sur le bouton pour acheter un article.

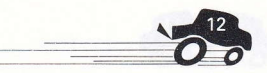

#### REMERCIEMENTS

#### ST/AMIGA

Graphismes<br>Musique

Codage Richard Costello<br>Graphismes Kevin Bulmer **Ben Daglish** 

#### c64

Codage Ash + Dave

Graphismes Ash Routledge<br>Musique Maniacs Of No Maniacs Of Noise

#### SPECTRUM/AMSTRAD

**Codage** 

Graphismes Walking circles<br>
Musique Paul Hilev Paul Hiley

#### UNE PRODUCTION DE SOFTWARE STUDIOS

CE JEU A ÉTÉ FABRIQUÉ SOUS LICENCE SEGA ENTERPRISES LTD, JAPON **HOT ROD™ ET SEGA® SONT DES MARQUES** DÉPOSÉES DE SEGA ENTERPRISES LIMITED.

O 1988, 1990 SEGA ENTERPRISES LTD

FABRIOUE ET DISTRIBUE PAR ACTIVISION

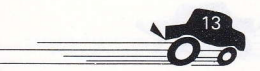

# **HOT ROD**

# LADEN DES PROGRAMMS

# COMMODORE AMIGA & ATARI ST

Computer einschalten und Diskette einlegen (Amiga <sup>1000</sup> Benutzer: bitte zuerst die Kickstart-Diskette verwenden).

# COMMODORE C64 — DISKETTE<br>-

Diskette ins Laufwerk einschieben. Den Befehl: LOAD"\*",8,1 eingeben und RETURN drücken.

# COMMODORE C64 — KASSETTE<br>.

Kassette in das Bandgerät einlegen. SHIFT festhalten und RUN/STOP drücken.

#### coMMoDoRE C128

GO64 eingeben und RETURN drucken. Auf die Anfrage Y antworten und RETURN drücken. Dann wie beim C64 vorgehen.

### SPECTRUM -- KASSETTE

Wenn verfügbar, TAPE LOADER benutzen; andernfalls LOAD"" eingeben und ENTEB drucken, dann die PLAY-Taste des Kassettenrekorders betätigen.

#### AMSTRAD \_ KASSETTE

CTRL und kleine ENTER-Taste drucken, dann die PLAY-Taste des Kassettenrekorders betätigen.

### AMSTRAD \_ DISKETTE

Diskette in das Laufwerk legen. RUN"DISC eingeben und ENTER drücken.

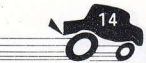

#### PROBLEME BEIM LADEN

Wir sind um eine laufende Verbesserung unserer Produkte bemüht und unterziehen sie den strengsten Qualitätskontrollen, um sicherzustellen, daß sie den Kunden in einwandfreiem Zustand erreichen. Schwierigkeiten beim Laden des Programms sind daher eher woanders als beim Programm selbst zu suchen, weshalb wir lhnen empfehlen, bei Auftreten eines Problems den Computer aus- und wieder einzuschalten und dann die Ladeprozedur zu wiederholen. Vergewissern Sie sich, daB Sie die richtige Ladeanleitung (Computermodell, Kassette oder Diskette) benutzen. Sollte das Problem weiterbestehen, ziehen Sie das Handbuch zu lhrem Computer zu Rate oder bitten Sie lhren Fachhaindler um Rat. Wenn alles nichts nützt und sämtliche Hardware auf mögliche Fehlerquellen überprüft wurde, bringen Sie das Softwarepaket an die Verkaufsstelle zurück.

> KUNDENBERATUNG/TECHNISCHER DIENST: +44734311666 ACTIVISION (U.K.) LTD. BLAKE HOUSE, MANOR FARM RD, READING RG2 OJN, ENGLAND

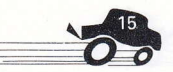

#### SPIELVERLAUF

Es geht darum, in mindestens fünfzehn verschiedenen Rennen als erster durch die Ziellinie zu sausen gegen menschliche als erster durch die Zienmie zu sausen — gegen menschliche<br>oder computergesteuerte Konkurrenten. Unterwegs muß aufgetankt werden (G), denn der Wagen schluckt einiges, und wenn das Benzin alle ist, scheiden Sie aus dem Rennen aus. Ferner gilt es, Prämienpunkte (P) aufzusammeln, die man am SchluB des Rennens in gutes Geld umtauschen kann, um sich im Ersatzteilladen mit Extras einzudecken. Dort gibt es u.a.:

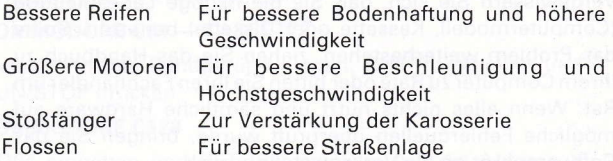

Auf Spectrum-, Amstrad- und C64-Computern können bis zu 2 Spieler teilnehmen, auf Atari ST bis zu 3 (unter Verwendung eines Joystick-Adapters).

Auf Commodore Amiga können mit Hilfe eines Joystick-Adapters bis zu 4 Spieler teilnehmen.

#### AUTO-FARBEN

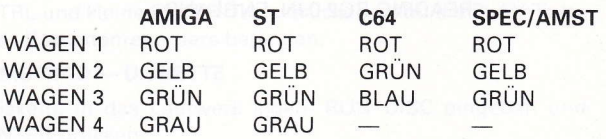

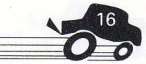

#### STEUERUNG

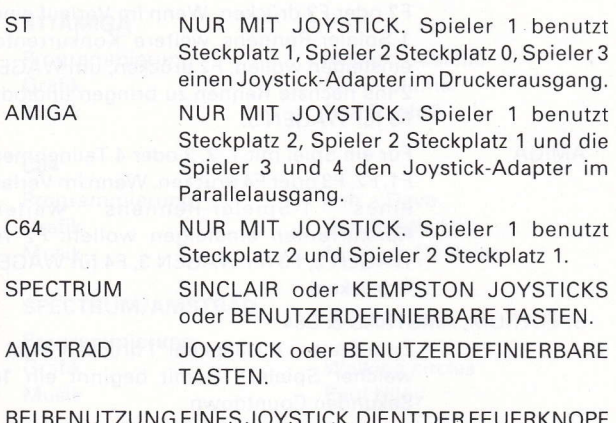

BEI BENUTZUNG EINES JOYSTICK DIENTDER FEUERKNOPF ALS GASPEDAL; LINKS- UND RECHTSBEWEGUNGEN DES HEBELS STEUERN DEN WAGEN IN DIE ENTSPRECHENDE RICHTUNG.

# ZUSATZLICHE STEUERFUNKTIONEN (ALLE COMPUTERFORMATE)

PAUSE EIN/AUS P BEENDEN Q

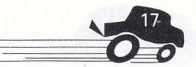

#### STARTEN DES SPIELS

ST Fürein Spiel mit 1, 2 oder 3 Teilnehmern F1, F2 oder F3 drucken. Wenn im Verlauf eines 1-Spieler-Rennens weitere Konkurrenten einsteigen wollen: F2 drücken, um WAGEN 2 ins nächste Rennen zu bringen und/oder F3 für WAGEN 3.

AMIGA Für ein Spiel mit 1, 2, 3 oder 4 Teilnehmern F1, F2, F3 oder F4 drücken. Wenn im Verlauf eines 1-Spieler-Rennens weitere Konkurrenten einsteigen wollen: F2 fur WAGEN 2, F3 für WAGEN 3, F4 für WAGEN 4 drücken.

#### SPECTRUM, AMSTRAD & C64

Zum Starten ("Gaspedal") drücken (egal welcher Spieler). Damit beginnt ein 10- Sekunden Countdown.

Wenn der andere Spieler in dieser Zeit ebenfalls Gas gibt, startet er zur selben Zeit. Drückt ein zweiter Spieler während eines 1-Spieler-Rennens sein "Gaspedal", kann er beim nächsten Rennen einsteigen.

#### IM ERSATZTEIL-LADEN

Am Ende jedes Rennens gehen die Rennfahrer in den Ersatzteilladen (PARTS SHOP), wo sie, wenn sie genug Geld haben, EIN Teil kaufen können. Zum Auswählen des gewünschten Teils die Links-/Rechtssteuerung verwenden, dann zum AbschluB derTransaktion den "Gashebel" drucken.

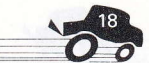

#### DlE MITWIRKENDEN

#### ST/AMIGA

Programmierung Richard Costello<br>Grafik Kevin Bulmer Grafik Kevin Bulmer

c64

Programmierung Ash + Dave Grafik Ash Routledge<br>Musik Maniacs Of No

**Ben Daglish** 

Maniacs Of Noise

#### SPECTRUM/AMSTRAD

Programmierung Grafik Walking circles

Paul Hiley

#### EINE PRODUKTION DER SOFTWARE STUDIOS

DIESES SPIEL WURDE UNTER LIZENZ VON SEGA ENTERPRISES LTD., JAPAN, HERGESTELLT. **HOT ROD™ UND SEGA® SIND WARENZEICHEN VON** SEGA ENTERPRISES LIMITED.

O 1988, 1990 SEGA ENTERPRISES LTD

HERSTELLUNG UND VERTRIEB: ACTIVISION

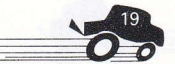

# **HOT ROD**

# ISTRUZIONI DI CARICAMENTO

# COMMODORE AMIGA & ATARI ST

Accendete il computer e inserite il dischetto. (Per Amiga 1000 è necessario usare prima il disco "kickstart".)

# COMMODORE C64 DISCHETTO

lnserite il dischetto nel drive. Digitate LOAD """,8,1 e premete RETURN.

### COMMODORE C64 CASSETTA

lnserite la cassetta nel Datacorder. Tenendo premuto il tasto SHIFT premete RUN/STOP.

#### coMMoDoRE C128

Digitate GO64 e premete RETURN. Quando vi verrà chiesto, premete Y seguito da RETURN. Seguite ora le istruzioni per il  $C64$ 

### SPECTRUM CASSETTA

Se disponibile, usate TAPE LOADER. ln caso contrario digitate LOAD "" e quindi premete ENTER. Premete il tasto play sul registratore.

# AMSTRAD CASSETTE

Premete CTRL ed il tasto piccolo ENTER. Premete play sul registratore.

# AMSTRAD DISCO

lnserite il dischetto nel drive. Digitate RUN"DISC e premete ENTER.

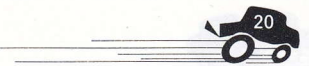

#### DIFFICOLTA' NEL CARICAMENTO

Il nostro obiettivo è quello di migliorare costantemente la qualità dei nostri prodotti, e per offrirvi il presente prodotto abbiamo messo a punto elevati standard per il controllo della qualità. Se doveste avere delle difficoltà nel caricamento del gioco, è probabile che il problema sia da ricercare altrove, piuttosto che nel prodotto stesso. Vi suggeriamo pertanto di spegnere il computer e di ripetere con attenzione le istruzioni di caricamento, controllando se state seguendo le istruzioni giuste adatte al vostro computer e al vostro software. Se <sup>i</sup> problemi persistono, consultate il Manuale d'Uso in dotazione con il vostro computer oppure rivolgetevi per dei consigli al vostro Rivenditore di Software. Se le difficoltà rimangono e avete controllato tutte le possibili cause di quasti dell'hardware, restituite il gioco DOVE LO AVETE ACOUISTATO.

RICHIESTE D'INFORMAZIONI/REPARTO TECNICO  $+44$  734 311666 ACTIVISION (U.K.)LTD. BLAKE HOUSE, MANOR FARM RD, READING, RG2 OJN

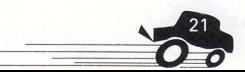

# SVOLGlMENTO DEL GIOCO

Gareggiate contro altri giocatori o contro il computer allo scopo di vincere almeno 15 diverse competizioni. Durante il percorso, raccogliete del gas extra (G), perchè il vostro livello di gas è in costante diminuzione, e se si esaurirà siete eliminato dalla gara. Cercate di prendere anche i punti bonus (P). Alla fine di ogni gara questi si trasformeranno in denaro che potrete spendere nel negozio delle parti di ricambio per migliorare la prestazione della vostra automobile. Tra le cose che potrete comprare vi sono:

Pneumatici migliori per migliorare la tenuta di strada e la velocità Motori più potenti per aumentare l'accelerazione e la velocità massima Paraurti per aumentare la solidità della carrozzeria Alettoni per migliorare la tenuta di strada

Con Spectrum, Amstrad e C64 possono giocare 2 giocatori al massimo.

Con l'Atari ST possono giocare fino ad un massimo di <sup>3</sup> giocatori se si utilizza un adattatore per jostick.

Con ilCommodoreAmiga possono giocarefinoad un massimo di 4 giocatori se si utilizza un adattatore per joystick.

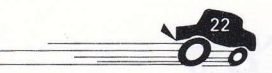

#### COLORI DELLE VETTURE AUTO-FARBEN

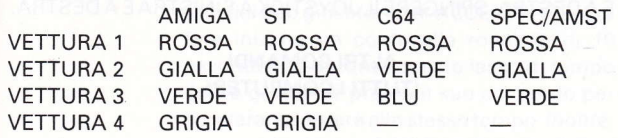

#### COMANDI

ST JOYSTICK SOLAMENTE. Il gicatore 1 usa la porta 1, il giocatore 2 usa Ia porta 0 & il giocatore 3 usa l'adattatore per joystick nella porta per la stampante.

AMIGA JOYSTICKSOLAMENTE llgiocatore 1 usa la porta 2, il giocatore 2 usa la porta 1 & <sup>i</sup> gicatori 3 & 4 usano l'adattatore per joystick nella porta parallela.

C64 JOYSTICK SOLAMENTE ll giocatore 1 usa la pofta 2 ed il giocatore 2 usa la porta 1.

SPECTRUM JOYSTICK SINCLAIR O KEMPSTON oppure TASTI DEFINIBILI DALL'UTENTE

AMSTRAD JOYSTICK oppure TASTI DEFINIBILI DALL'UTENTE

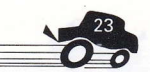

#### SE USATE IL JOYSTICK PREMETE IL TASTO DI FUOCO PER ACCELERARE; PER FAR GIRARE LA MACCHINA A SINISTRA <sup>E</sup>A DESTRA, SPINGERE ILJOYSTICKA SINISTRA E A DESTRA.

### ALTRI COMANDI (TUTTI I COMPUTER)

PAUSA/CONTINUARE PER USCIRE

P  $\Omega$ 

#### COME INIZIARE IL GIOCO

**ST** 

Premete i Tasti Funzione F1, F2 o F3 per iniziare un gioco ad 1, 2 o 3 giocatori rispettivamente. Se durante un gioco ad <sup>1</sup> giocatore altri giocatori desiderano unirsi al gioco, premendo F2 la VETTURA <sup>2</sup> parteciperà alla gara successiva e/o premendo F3 anche la VETTURA 3 entrerà in gara.

#### AMIGA

Premete i tasti funzione F1, F2, F3 o F4 per iniziare un gioco ad 1, 2,3 o 4 giocatori. Se durante un gioco ad 1 giocatore altrigiocatori desiderano unirsi al gioco, premendo F2 la VETTURA 2 parteciperà alla gara successiva, premendo F3 entrerà in gara la VETTURA 3 e premendo F4 entrerà in gara la VETTURA 4.

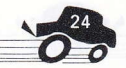

#### SPECTRUM, AMSTRAD & C64

Per iniziare un gioco, premete il comando di uno dei due giocatori per ACCELERARE. Cio farà iniziare un conto alla rovescia di 10 secondi e se durante questo lasso di tempo l'altro giocatore preme il suo comando per accelerare, inizierà allo stesso tempo. Inoltre, premendo in qualsiasi momento l'altro comando per accelerare nel gioco ad un giocatore, si fa in modo che il secondo giocatore entri in gara a partire dalla competizione successiva.

#### NEL NEGOZIO DELLE PARTI DI RICAMBIO

Alla fine di ogni gara ogni giocatore entrerà nel negozio DELLE PARTI DI RICAMBIO. A questo punto ognuno dei giocatori può comprare UN oggetto (a condizione che abbia denaro <sup>a</sup> sufficienza). Selezionate l'oggetto desiderato tra quelli disponibili usando i tasti per spostarsi a sinistra o a destra e per comprare tale oggetto premete il tasto per accelerare.

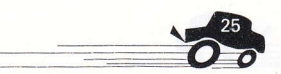

#### RICONOSCIMENTI

#### ST/AMIGA

Programmazione Richard Costello<br>Grafica Revin Bulmer Grafica<br>
Musica **Ben Daglish**<br>
Ren Daglish

c64

Programmazione Ash + Dave<br>Grafica Ash Routley Grafica **Ash Routledge**<br>Maniacs of Noise **Maniacs** of Noise

**Ben Daglish** 

Maniacs of Noise

#### SPECTRUM/AMSTRAD

Programmazione Grafica Walking Circles

**Paul Hiley** 

#### UNA PRODUZIONE SOFTWARE STUDIOS

IL PRESENTE GIOCO E'STATO PRODOTTO SU LICENZA DELLA SEGA ENTERPRISES LTD., GIAPPONE HOT ROD E SEGA SONO MARCHI REGISTRATI DELLA SEGA ENTERPRISES LIMITED.

#### O 1988, 1990 SEGA ENTERPRISES LTD

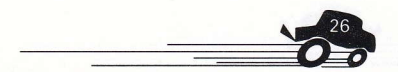

HOT∗ROD™ and SEGA® are trademarks of SEGA ENTERPRISES LTD. This game has been manufactured under licence from Sega Enterprises Ltd., Japan. ©1988, 1990 SEGA **ENTERPRISES LTD. Marketed and Distributed by Activision (UK) Ltd.** WARNING: ALL RIGHTS OF THE PRODUCER AND THE OWNER OF THE WORK REPRODUCED RESERVED, UNAUTHORISED COPYING, HIRING AND LENDING IS PROHIBITED.